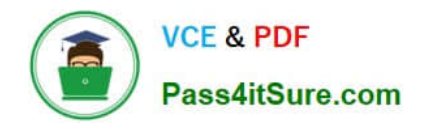

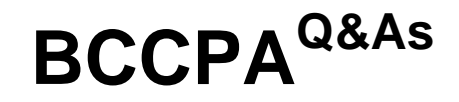

Blue Coat Certified Proxy Administrator V3.03

# **Pass Blue Coat BCCPA Exam with 100% Guarantee**

Free Download Real Questions & Answers **PDF** and **VCE** file from:

**https://www.pass4itsure.com/bccpa.html**

100% Passing Guarantee 100% Money Back Assurance

Following Questions and Answers are all new published by Blue Coat Official Exam Center

**C** Instant Download After Purchase

**83 100% Money Back Guarantee** 

- 365 Days Free Update
- 800,000+ Satisfied Customers

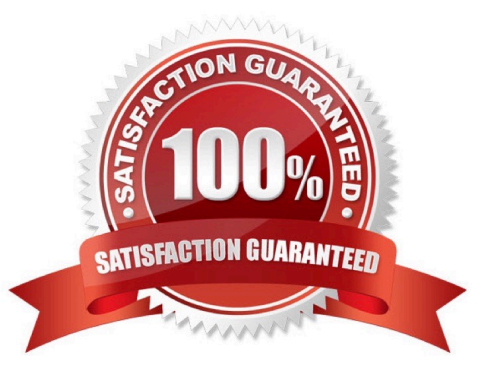

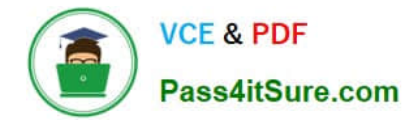

## **QUESTION 1**

The ProxySG acts as both an ICAP client and ICAP server.

- A. True
- B. False
- Correct Answer: B

## **QUESTION 2**

How are entries in the ProxySG event log classified?

- A. By proxy
- B. By severity level
- C. By number of affected clients
- D. By service

```
Correct Answer: B
```
#### **QUESTION 3**

What are the four components of a ProxySG proxy service? (Select 4)

- A. Attributes to control proxy processing.
- B. Administrative password.
- C. Listener parameters to match against.
- D. Which proxy to use.
- E. Service time to live (TTL).
- F. Whether to intercept or bypass.

Correct Answer: ACEF

#### **QUESTION 4**

By default, what log format is associated with the main log facility?

- A. elff
- B. http

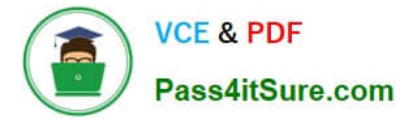

C. bcreportermain\_v1

D. main

Correct Answer: D

### **QUESTION 5**

Access Denied (policy\_denied)

Welcome. SUNNYVALE\student01i

Unfortunately, the "Adult/Mature Content" sites are not allowed.

To get the above custom message, how would you write the placeholder variables into an exception page?

A. Welcome, \$(cs.user)! Unfortunately, the "\${cs.uri.categories)" sites are not allowed.

B. Welcome, \$(cs.user)! Unfortunately, the "\${exception.categories)" sites are not allowed.

C. Welcome, %CS\_USER%! Unfortunately, the "%URI\_CATEGORY%" sites are not allowed.

Correct Answer: B

[Latest BCCPA Dumps](https://www.pass4itsure.com/bccpa.html) [BCCPA Exam Questions](https://www.pass4itsure.com/bccpa.html) [BCCPA Braindumps](https://www.pass4itsure.com/bccpa.html)